# vi cheat sheet

### Cursor movements (items below are sometimes called objects)

```
h - left one character
l - right one character
j - down one line
k - up one line
w - right one word
b - back one word
$ - to the end of line
0 - to the beginning of the line
) - right one sentence
( - left one sentence
} - right one paragraph
{ - left one paragraph
Ctrl-F - forward one page
Ctrl-B - back one page
G - go to (without arguments, go to end of file)
```

### Deleting

#### Other basic commands

### Any command can take numeric argument before the name of "object", i.e.

```
5dd - delete 5 lines beginning with cursor line (or) d5d - same 2dw - delete two words (or) d2w - delete two words c3w - change 3 words 3Ctrl-B - move up three pages 1G - go to the first line
```

### External commands can be performed on the selected text (in lines)

```
if command is started with "!", i.e.:
    !}fmt - reformat paragraph to 72 columns
```

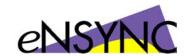

### Command line (sometimes called "ex mode")

:

# From the command line a "set" command can be executed to customize editing environment, i.e.

```
:set all - will show the state of all options
:set number - will show on the screen numbers of all lines
:set autoindent // obvious
```

### From the command line operations can be performed on the range of lines, i.e.

```
:18,24 del - delete from line 18 to line 24
:23,48 copy 17 - block from line 23 to 48 copy to line 17
:2,17 move 92 - block from line 2 to 17 move to line 92
```

# From the command line any external UNIX command can be performed on the range of lines if line range is superseded by "!"

```
:11,16! sed -e "s/^/\/*/" -e "s/$/\*\//"
    (the command above wraps the block of text with
        "C" style comments - /* text */. It can be done
        easier, but this is an example)
:14,19! sort -r +3
        (sort the table in reverse order by fourth column)
```

### File manipulation from the command line

## Text input commands (all require "Esc" to terminate)

```
    i - insert text before the character cursor is on
    I - insert text at the beginning of the line
    a - append (insert text after the character cursor is on)
    A - append text to the end of the line
    c - change (replace previous text with new one)
        takes arguments just like the delete command - it is
        a fast and powerful way of changing original text -
        much more so than typical "overwrite"
    R - start overwriting text
    o - start entering text at the beginning of the new line
        below the cursor
    O - start entering text at the beginning of the new line
        above the cursor
```

## If in doubt, press "Esc"

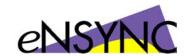